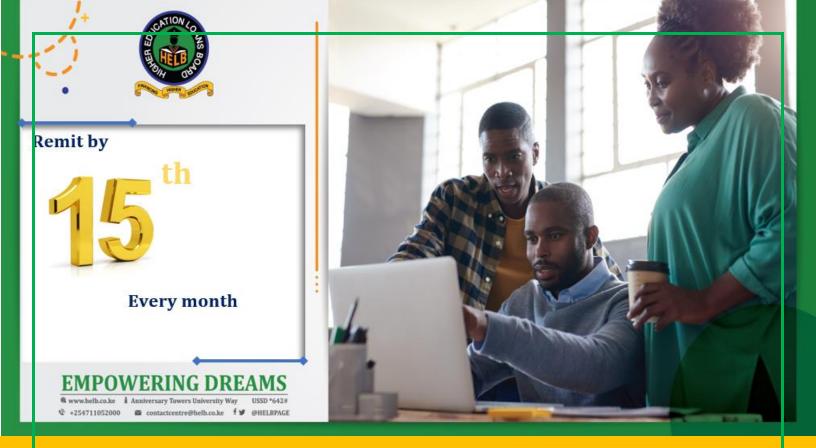

# HELB EMPLOYERS' PORTAL NAVIGATION GUIDE

This guide documents the steps involved when an Employer wants to **DISCLOSE** the past HELB loan beneficiaries (loanees) who are employed within their organization, **DEDUCT** the student loan as per the generated repayment rate (billing schedule) and **DISCHARGE** the deducted employee's loan by the 15<sup>th</sup> day of the following month.

# **Table of Contents**

| Definition of Terms             |   |
|---------------------------------|---|
| Registration Processes          | 3 |
| Step 1: Visit the HELB website  |   |
| Step 2: Log in or Register      |   |
| Step 3: Loanee Disclosure       |   |
| Step 4: Monthly Remittance      |   |
| Step 5: Statements and Receipts |   |
| Step 6: Compliance Certificate  |   |
| Employer Profile12              |   |
| Adding New users                |   |

#### **Definition of Terms**

#### **Disclose:**

Employers are required to notify HELB upon new staff recruitment.

#### **Deduct:**

Make deductions from employees' salary/wages/remuneration as per the amounts listed under 'Monthly Deductions' column.

#### Discharge

Remit all loan deductions to HELB by the 15th day of the following month through the prescribed loan repayment options.

## **Registration Processes**

#### Step 1: Visit the HELB website

Open an internet browser and type <a href="https://www.helb.co.ke">https//www.helb.co.ke</a> to access HELB website. On the menu bar, click

#### Employer Portal.

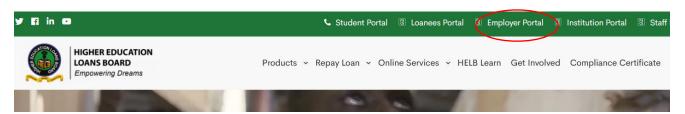

#### Step 2: Log in or Register

Once you are on the Employers Portal Page, click Login (if you have an existing account) or register if visiting for the first time.

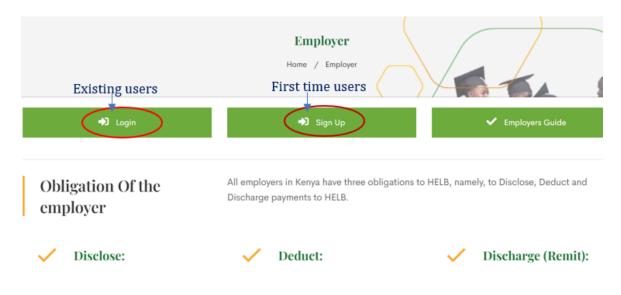

#### Log in

Log in using the following credentials:

- ② Email address: e.g., <u>hr@helb.co.ke</u>
- ⑦ Employer code: e.g., EMP12345
- ⑦ Password.

| Higher Edu               | ication Loans Board                       | Employers Portal    |
|--------------------------|-------------------------------------------|---------------------|
| ← Bact to HELB Website 🖉 | account Login 🛛 🕝 Register 🛛 🗮 User Guide |                     |
|                          |                                           |                     |
|                          |                                           |                     |
|                          | Welcome Back!                             |                     |
|                          | Email Address                             |                     |
|                          | Type your email                           |                     |
|                          | Employer Code                             |                     |
|                          | TYPE YOUR EMPLOYER CODE                   |                     |
|                          | ₽ Password                                |                     |
|                          | Type your Password                        |                     |
|                          | Remember Me                               | Forgotten Password? |
|                          | LOGIN                                     |                     |
|                          | Don't have account? Register H            | ere                 |

If you cannot remember the Log in credentials, click **Forgotten Password** and follow the procedure to reset.

#### Register

If you are using the portal for the first time, Register before you log in to the portal.

| ← Bact to HELB Website | Account Login 🛛 😰 Register 🛛 🗮 User Guide                   |
|------------------------|-------------------------------------------------------------|
|                        |                                                             |
|                        |                                                             |
|                        | Welcome Back!                                               |
|                        | <b>Employer Registration</b>                                |
|                        |                                                             |
|                        | Type bolow to Get Employer Details<br>Type Name of Employer |
|                        | Type Employer name above to select                          |
|                        | Type Employer name above to select ~                        |
|                        | Email                                                       |
|                        | * Password                                                  |
|                        | * Confirm Password                                          |
|                        | I agree with terms and conditions                           |
|                        | REGISTER                                                    |
|                        | Already have account? Sign In                               |

Type part of the organization's name and proceed to register.

If the organizatiion name is missing, click the highlighted button ("Click here") to access the registration page.

|                               | Welcome Back!                                                      |
|-------------------------------|--------------------------------------------------------------------|
|                               | <b>Employer Registration</b>                                       |
| Type b                        | elow to Get Employer Details                                       |
| Poch                          | y Ltd                                                              |
| Not                           | t Finding Your Employer? Click Here                                |
| Not<br>to c                   | t Finding Your Employer? Click Here<br>contact us for registration |
| Not<br>to c                   | t Finding Your Employer? Click Here<br>contact us for registration |
| Not<br>to c                   | t Finding Your Employer? Click Here<br>contact us for registration |
| Not<br>to c<br>Type E<br>No I | t Finding Your Employer? Click Here<br>contact us for registration |

Once you are registered, click Login button and fill in your login credentials to access the portal.

| Higher Education Loans Board   Employers                       | Portal |
|----------------------------------------------------------------|--------|
| ← Bact to HELB Website ▲ Account Login 😰 Register 🗮 User Guide |        |
|                                                                |        |
| Welcome Back!                                                  |        |
| U Credentials Accepted. Now signing in                         |        |
| 🖼 Email Address                                                |        |
| bkiprono@helb.co.ke                                            |        |
| 🖾 Employer Code                                                |        |
| EMPIOIBI                                                       |        |
| P Password                                                     |        |
| · · · · · · · · · · · · · · · · · · ·                          |        |
| Remember Me     Forgotten Password?                            |        |
| LOGIN                                                          |        |
| Don't have account? Register Here                              |        |

Once you are logged in, you will access the Dashboard with your employer details and the remittance history.

|                                                                                                    | HIGHER EDUCATION LOANS BOARD                                                                 | 29th S          | pptember, 2021                                                                                                    | 🤌 👮 Benard Kiprono 🗸                                |
|----------------------------------------------------------------------------------------------------|----------------------------------------------------------------------------------------------|-----------------|----------------------------------------------------------------------------------------------------|-----------------------------------------------------|
| <ul> <li>Dashboard</li> <li>My Employees</li> <li>Remittance</li> <li>Statements</li> <li>Receipted Payments</li> <li>Compliance</li> <li>Settings ×</li> </ul> | HIGHER EDUCATIO                                                                              |                 | ollowing month. Upload deduction schedul<br>Provious Romittances(via portal)<br>September–2021<br>Next Romittance Portod<br>October,2021 | e.<br>Expected Remittance Amount<br>Kshs.485,757.60 |
|                                                                                                    | Disclosure of staff      Disclosure and staff      Disclosure are required to inform HELB up | R<br>Remittance | S<br>Statement                                                                                                    | C<br>C<br>Compilance                                |

#### **Step 3: Disclosure**

You may add one employee by clicking the "Add one Employee " button or add many employees at once by following the steps below:

- ① Click on **'My Employees'** tab.
- ⑦ Download the CSV template file
- ⑦ Populate and save the template with employee details.
- ② Use upload button to submit the populated CSV file

6

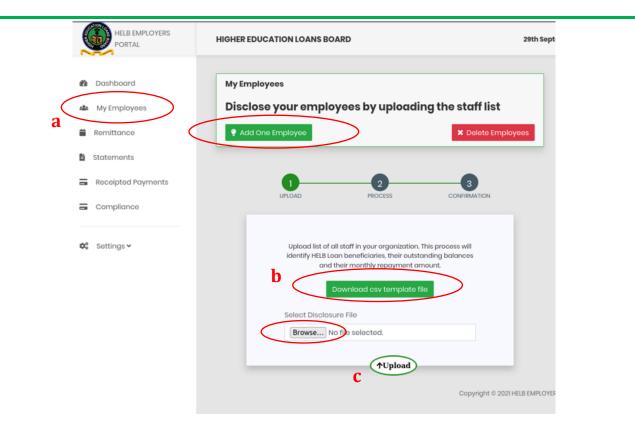

- Once the populated list is uploaded, the portal will return a list of all staff and whether the staff is a beneficiary or not.
- ① The list of beneficiaries will also include their loan balances and monthly deductions.
- ① Make deductions from employees salary/wages/remuneration as per the amounts listed under the Monthly Deductions column and remit to HELB by the 15 day of the following month.

**Step 4: Monthly Remittance** 

Upload remittance list before attempting to pay. Employees with cleared loan accounts will be rejected by the system

- a) Click "Remittance Tab"
- b) Download the CSV Template File
- c) Fill in staff details for remittance
- d) Save the template, click start to complete the repayment details.

|                                                 | HIGHER EDUCATION LOANS BOARD             | 29th September , 2021                                                                                                    | R.                            | Benard Kipr |
|-------------------------------------------------|------------------------------------------|----------------------------------------------------------------------------------------------------|-------------------------------|-------------|
| Dashboard                                       | Mupload Remittance                       |                                                                                                    |                               |             |
| A My Employees                                  | UPLOAD CSV FILE                          | O PROCESS STAFF LIST                                                                                                    | CONFIRMATION                  |             |
| <ul><li>Remittance</li><li>Statements</li></ul> |                                          | UPLOADING CSV FILE                                                                                                    |                               |             |
| Receipted Payments                              | Download CS                              | / Template File b                                                                                                    |                               |             |
| Compliance                                      | Steps                                    |                                                                                                    |                               |             |
| 🏟 Settings 🗸                                    | 2. Populate the<br>3. Upload the pa      | a csv template by clicking on <b>Download CSV Templ</b><br>csv template with the staff details for remittance.<br>ppulated csv file. | <b>ate File</b> button above. |             |
|                                                 | 5. Submit the fil<br>6. Print the E-slip | preport.                                                                                                    |                               |             |
|                                                 |                                          | amount as indicated on the e-slip report.<br>the E-slip number while making payments.                                                |                               |             |
|                                                 | 🛛 I have read o                          | and agree to the following steps above.                                                                                              |                               |             |
|                                                 |                                          | START                                                                                                    | d                             |             |
|                                                 |                                          | <b>↑</b>                                                                                                    |                               |             |

After you have confirmed the uploaded list is accurate, click start to import the remittance file.

| HELB EMPLOYERS<br>PORTAL | HIGHER EDUCATION LOA | NS BOARD                  | 29th September , 2021 |              | L. | Benard Kiprono ~ |
|--------------------------|----------------------|---------------------------|-----------------------|--------------|----|------------------|
|                          | 🛠 Upload Remittance  | View Uploaded Remittances |                       |              |    |                  |
| Dashboard                |                      |                           |                       |              |    |                  |
| a My Employees           |                      | VPLOAD CSV FILE           | O PROCESS STAFF LIST  | CONFIRMATION |    |                  |
| Remittance               |                      |                           |                       |              |    |                  |
| Statements               |                      |                           | File Processing       |              |    |                  |
| Receipted Payments       |                      | Upload already exits for  | January 2021          |              |    |                  |
| - Compliance             |                      | 1 Records Successfully in | nported               |              |    |                  |
| 😂 Settings 🗸             |                      |                           |                       |              |    |                  |
|                          |                      |                           | Next                  |              |    |                  |
|                          |                      |                           |                       |              |    |                  |

| HELB EMPLOYERS<br>PORTAL | HIGHER EDUCATION LOANS | SBOARD                          |          | 29th Sept     | ember, 2021         |                | P | Benard Kiprond |
|--------------------------|------------------------|---------------------------------|----------|---------------|---------------------|----------------|---|----------------|
|                          | A Upload Remittance    | Level View Uploaded Remittances |          |               |                     |                |   |                |
| 🛚 Dashboard              |                        |                                 |          |               |                     |                |   |                |
| My Employees             |                        | VPLOAD CSV FILE                 |          | PROCESS       | STAFF LIST          | O CONFIRMATION |   |                |
| Remittance               |                        |                                 |          |               |                     |                |   |                |
| Statements               |                        |                                 |          | Confirm       | ation               |                |   |                |
| Receipted Payments       |                        |                                 |          | itered detail | s and press confirm |                |   |                |
| Compliance               |                        |                                 | Title    | Count         | Amount              |                |   |                |
|                          |                        |                                 | Uploaded | 1             | 3,000.00            |                |   |                |
| 🖁 Settings 🗸             |                        |                                 | Accepted | 1             | 3,000.00            |                |   |                |
|                          |                        |                                 | Rejected | 0             | 0.00                |                |   |                |
|                          |                        |                                 | Ca       | ncel          | Confirm             | >              |   |                |
|                          |                        |                                 |          |               |                     |                |   |                |

### After confirmation, your remittance will be complete

|            | HELB EMPLOYERS<br>PORTAL | HIGHER EDUCATION LOA | NS BOARD                  | 29th September , 2021            |                    | P | Benard Kipron |
|------------|--------------------------|----------------------|---------------------------|----------------------------------|--------------------|---|---------------|
|            |                          | 😭 Upload Remittance  | View Uploaded Remittances |                                  |                    |   |               |
| -          | Dashboard                |                      |                           |                                  |                    |   |               |
| <u>284</u> | My Employees             |                      | VPLOAD CSV FILE           | S PROCESS STAFF LIST             | CONFIRMATION       |   |               |
|            | Remittance               |                      |                           |                                  |                    |   |               |
|            | Statements               |                      |                           | Print E-slip                     |                    |   |               |
|            | Receipted Payments       |                      | Your remittance i         | s complete! Print E-slip by clic | king button above. |   |               |
|            | Compliance               |                      |                           | $\frown$                         |                    |   |               |
| 00         | Settings 🗸               |                      |                           | $\bigcirc$                       |                    |   |               |

Print the e-slip by clicking the Print E-slip button and make the payment as per the generated e-slip.

#### Note:

Make the **exact** payment as per the generated e-slip to ensure successful completion of the process.

ſ

# Step 5: Statements and Receipts

You can view the statement of your uploaded remittances by clicking on the "Statements" tab. Once HELB has received payment, the remittance statement status will change to "Paid" and you will be able to download a receipt for your remittances.

| HELB EMPLOYERS<br>PORTAL | HIGHER EL  | DUCATION LOANS BOA          | RD                           |               | 29th September , 2021 |                 |                 | Benard Kip    |
|--------------------------|------------|-----------------------------|------------------------------|---------------|-----------------------|-----------------|-----------------|---------------|
| Dashboard                |            | ttance Statem               |                              |               |                       |                 |                 |               |
| My Employees             | Below is t | the list of records remitte | d and status if paid or not. |               |                       |                 |                 |               |
| Remittance               | Employ     | er Remittance Records       |                              |               |                       |                 |                 |               |
| Statements               | Show<br>10 | ÷                           |                              |               |                       |                 |                 | Sean          |
| Receipted Payments       | entrie:    | s Slip No.                  | ≜ Month/Year                 | ♦ NO Of Staff | Amount (KSHs)         | # Reciept No.   | <b>♦</b> Status | + Action      |
| Compliance               | 1          | 5DF8758A263E4               | November 2019                | 73            | 246,296               | HELB-000135661  | Paid            | Print Receipt |
|                          | 2          | 5E4B9AC1AE633               | January 2020                 | 84            | 275,381               | SALC-000036914  | Paid            | Print Receipt |
| Settings 🗸               | 3          | 5E57AA24B388A               | February 2020                | 87            | 293,361               | SALC-000037796  | Paid            | Print Receipt |
|                          | 4          | 5E7C6EBD335F3               | March 2020                   | 86            | 284,869               | HELB-000207183  | Paid            | Print Receipt |
|                          | 5          | 5EB2A22956FFC               | April 2020                   | 85            | 281,552               | HELB-000213497  | Paid            | Print Receipt |
|                          | 6          | 5ED6580752E17               | May 2020                     | 85            | 282,787               | HELB-000216928  | Paid            | Print Receipt |
|                          | 7          | 5EEA5A378F42B               | June 2020                    | 85            | 282,787               | HELB-000217956  | Paid            | Print Receipt |
|                          | 8          | 5FIAD01F58760               | July 2020                    | 80            | 271,869               | SALC-40061-2021 | Paid            | Print Receipt |
|                          | 9          | 5F55E198CDEEE               | August 2020                  | 80            | 272,643               | HELB-000228953  | Paid            | Print Receipt |
|                          | 10         | 5F756E5E8C720               | September 2020               | 80            | 271,510               | SALC-41130-2021 | Paid            | Print Receipt |

#### **Step 6: Compliance Certificate**

To get the Empoyer Compliance Certificate,

- a) Click on "Compliance tab".
- b) Dowload the CSV Template File
- c) Fill in the employee details and save the template
- d) Upload the list of your employees and submit for verification before the award of the Certificate.

| Dashboard          | Step 1.                                                                                                    |
|--------------------|----------------------------------------------------------------------------------------------------|
| 🚢 My Employees     | You are required to upload the list of all your employees<br>for verification before award of the compliance |
| 🛗 Remittance       | certificate.<br>The <del>list should be in a specific</del> format.                                          |
| Statements         | Download Template File b<br>Step 2.                                                                          |
| Receipted Payments | Upload File Browse No file selected.                                                                         |
| Compliance a       | Submit d                                                                                                    |
| 😂 Settings 🗸       |                                                                                                    |

You can print the certificate by clicking **Print Certificate** after the verification of your staff records is succesful.

| Financial Year | Status    | Ref No | Action            |
|----------------|-----------|--------|-------------------|
| 2019/2020      | Completed |        | Print certificate |
| 2020/2021      | Completed | <      | Print certificate |
|                |           |        |                   |
|                |           |        |                   |
|                |           |        |                   |
|                |           |        |                   |
|                |           |        |                   |
|                |           |        |                   |
|                |           |        |                   |

11

#### **Employer Profile**

You can also view and update the Employer Profile

#### To add New users:

Click Add New User button on the top right

| HELB EMPLOYERS<br>PORTAL                                                                                                    | HIGHER EDUCATION LOANS BOARD                                                                                                    |                                                                                                    |                                                        |                                                                                                    |                                                                                                    |                                                                                                    |         |
|----------------------------------------------------------------------------------------------------|----------------------------------------------------------------------------------------------------|----------------------------------------------------------------------------------------------------|--------------------------------------------------------|----------------------------------------------------------------------------------------------------|----------------------------------------------------------------------------------------------------|----------------------------------------------------------------------------------------------------|---------|
| hboard                                                                                                    |                                                                                                    |                                                                                                    |                                                        |                                                                                                    | ser Details                                                                                                    |                                                                                                    |         |
|                                                                                                    | Employer Profile                                                                                                    |                                                                                                    |                                                        | 0:                                                                                                    | ser Details                                                                                                    |                                                                                                    | Add Nev |
| Employees                                                                                                    | Company Name                                                                                                    |                                                                                                    |                                                        | Em                                                                                                    | ployer Name                                                                                                    |                                                                                                    |         |
| ittance                                                                                                    | HIGHER EDUCATION LOANS BOARD                                                                                                    |                                                                                                    |                                                        | ŀ                                                                                                    | IIGHER EDUCATION LO                                                                                                    | ANS BOARD                                                                                                    |         |
| ements                                                                                                    | Company KRA PIN                                                                                                    |                                                                                                    |                                                        | Us                                                                                                    | ər                                                                                                    |                                                                                                    |         |
| eipted Payments                                                                                                    | P00000000H                                                                                                    |                                                                                                    |                                                        | E                                                                                                    | enard Kiprono                                                                                                    |                                                                                                    |         |
|                                                                                                    | Contact Names                                                                                                    | Contact T                                                                                                    | itle                                                   | en                                                                                                    | nail                                                                                                    |                                                                                                    |         |
| npliance                                                                                                    | Benard Kiprono                                                                                                    | ICT                                                                                                    |                                                        | k                                                                                                    | kiprono@helb.co.ke                                                                                                    |                                                                                                    |         |
|                                                                                                    | Mobile Telephone No                                                                                                    | 07205165                                                                                                    | Telephone No                                           |                                                                                                    | pdate your login det                                                                                                    | ails                                                                                                    |         |
| tings 🗸                                                                                                    |                                                                                                    |                                                                                                    |                                                        |                                                                                                    |                                                                                                    |                                                                                                    |         |
|                                                                                                    | 69489                                                                                                    | 00400                                                                                                    | 16                                                     |                                                                                                    |                                                                                                    |                                                                                                    |         |
|                                                                                                    |                                                                                                    |                                                                                                    | delvooo                                                |                                                                                                    |                                                                                                    |                                                                                                    |         |
|                                                                                                    | NAROBI                                                                                                    | Anniverso                                                                                                    |                                                        |                                                                                                    |                                                                                                    |                                                                                                    |         |
|                                                                                                    | Sector                                                                                                    |                                                                                                    |                                                        |                                                                                                    |                                                                                                    |                                                                                                    |         |
|                                                                                                    | Select your option                                                                                                    |                                                                                                    |                                                        | v                                                                                                    |                                                                                                    |                                                                                                    |         |
|                                                                                                    |                                                                                                    |                                                                                                    |                                                        |                                                                                                    |                                                                                                    |                                                                                                    |         |
| <ul><li>Ø Fill in</li><li>Ø Save</li></ul>                                                                                                    | the new user's details ar                                                                                                    | nd                                                                                                    |                                                        |                                                                                                    |                                                                                                    |                                                                                                    |         |
|                                                                                                    | the new user's details an                                                                                                    | nd                                                                                                    | 29th September , 2021                                  |                                                                                                    | P                                                                                                    | Benard Kipr                                                                                                    | rono ~  |
| Save                                                                                                    | HIGHER EDUCATION LOANS BOARD                                                                                                    | nd                                                                                                    | 29th September , 2021                                  |                                                                                                    | <i>.</i> ?                                                                                                    | Benard Kiprono                                                                                                    | rono v  |
| Save                                                                                                    |                                                                                                    | nd                                                                                                    | 29th September , 2021                                  |                                                                                                    | <i>₽</i>                                                                                                    |                                                                                                    | rono ~  |
| Save     Action     Save     Control                                                                                                    | HIGHER EDUCATION LOANS BOARD                                                                                                    | nd                                                                                                    | 29th September , 2021                                  |                                                                                                    | Le Profile                                                                                                    | Benard Kiprono<br>bkiprono@helb.co.ke                                                                                                    | rono v  |
| Save     Action     Save                                                                                                    | HIGHER EDUCATION LOANS BOARD                                                                                                    | nd<br>* Name                                                                                                    | 29th September , 2021                                  | Status                                                                                                    | <u> </u>                                                                                                    | Benard Kiprono<br>bkiprono@helb.co.ke                                                                                                    | rono ~  |
| Save     Action     Action | HIGHER EDUCATION LOANS BOARD Registered Users information Excel CSV                                                                                                    |                                                                                                    |                                                        |                                                                                                    |                                                                                                    | Benard Kiprono<br>bkiprono@helb.co.ke                                                                                                    | rono ~  |
| Save     Action     Action | HIGHER EDUCATION LOANS BOARD  Registered Users information  Excel CSV  #  Employer                                                                                                    | * Name                                                                                                    | ¢ Email                                                | Verified 2                                                                                                    | Late Cree                                                                                                    | Benard Kiprono<br>bkiprono@helb.co.ke                                                                                                    | rono ~  |
| Save     Action     Save     Save                                                                                                    | HIGHER EDUCATION LOANS BOARD  Registered Users information  Excel CSV  #  Employer  HIGHER EDUCATION LOANS BOARD                                                                                                    | Name<br>bonard                                                                                                    | Email<br>bkiprono90@gmail.com                          | Verified 2<br>Verified 2                                                                                                    | La Profile<br>Date Cre<br>↔ Setting<br>019-10-22<br>↔ Logou                                                                                                    | Benard Kiprono<br>Disipronoglihelb.co.ke                                                                                                    | rono v  |
| Save     ELE EMPLOYERS     PORTAL     Sashboard     Hy Employees     emittance     emittance     tatements     tacepted Payments     compliance                                                                                                    | HIGHER EDUCATION LOANS BOARD   Registered Users information  Excel Csv  #   Excel Csv  #  Excel Csv  I HIGHER EDUCATION LOANS BOARD  I HIGHER EDUCATION LOANS BOARD  I HIGHER EDUCATION LOANS | Name     bonard     Benard Kiprono                                                                                                    | Email     bkiprono@0@gmail.com     bkiprono@helb.co.ke | Verified     2       Verified     2       Verified     2                                                                                                    | Date Cro                                                                                                    | Benard Kiprono<br>Exipronogitivelta.co.ke<br>g<br>t<br>t<br>Edit Doleto<br>Cdt Deleto                                                                                                    | rono v  |
| Save     HELB EMPLOYERS     PORTAL     Sashboard     My Employees emittance tatements Receipted Payments Compliance                                                                                                    | HIGHER EDUCATION LOANS BOARD                                                                                                    | Name     benard     Benard Kiprono     Violyne Nguti     Wycliffe Waruguru                                                                                                    |                                                        | Verified     2       Verified     2       Verified     2       Verified     2                                                                                                    | Date Cro                                                                                                    | Benard Kiprono<br>bitprono@tholb.co.ko<br>g<br>t<br>t<br>t<br>t<br>t<br>t<br>t<br>t<br>t<br>t<br>t<br>t<br>t<br>t<br>t<br>t<br>t<br>t                                                                                                    | rono ~  |
| Save     HELB EMPLOYERS     PORTAL     Sashboard     My Employees emittance tatements Receipted Payments Compliance                                                                                                    | HIGHER EDUCATION LOANS BOARD                                                                                                    | Name     benard     Benard Kiprono     Violyne Nguti     Wycliffe Waruguru     William Mbala                                                                                                    |                                                        | Verified     2       Verified     2       Vorified     2       Vorified     2       Verified     2                                                                                                    | Dato Cree                                                                                                    | Benard Kiprono<br>Bikipromočiti velis do ke<br>ki<br>Edit Doleto<br>Edit Doleto<br>Edit Doleto                                                                                                    | rono v  |
| Save     HELB EMPLOYERS     PORTAL     Sashboard     My Employees emittance tatements Receipted Payments Compliance                                                                                                    | HIGHER EDUCATION LOANS BOARD                                                                                                    | Name     benard     Benard Kiprono     Violyne Nguti     Wycliffe Waruguru                                                                                                    |                                                        | Verified     2       Verified     2       Verified     2       Verified     2       Verified     2                                                                                                    | Date Cro                                                                                                    | Benard Kiprono<br>bitprono@tholb.co.ko<br>g<br>t<br>t<br>t<br>t<br>t<br>t<br>t<br>t<br>t<br>t<br>t<br>t<br>t<br>t<br>t<br>t<br>t<br>t                                                                                                    | rono v  |
| Save     HELB EMPLOYERS     PORTAL     Sashboard     My Employees emittance tatements Receipted Payments Compliance                                                                                                    | HIGHER EDUCATION LOANS BOARD                                                                                                    | Name     benard     Benard Kiprono     Violyne Nguti     Wycliffe Waruguru     William Mbala                                                                                                    |                                                        | Verified     2       Verified     2       Verified     2       Verified     2       Verified     2       Verified     2                                                                                                    | Dato Cree                                                                                                    | Benard Kiprono<br>Bikipromočiti velis do ke<br>ki<br>Edit Doleto<br>Edit Doleto<br>Edit Doleto                                                                                                    | rono ~  |
| Save     HELB EMPLOYERS     PORTAL     Sashboard     My Employees emittance tatements Receipted Payments Compliance                                                                                                    | HIGHER EDUCATION LOANS BOARD                                                                                                    | Name     benard     benard     benard     benard     wycliffe Waruguru     Wycliffe Waruguru     William Mbala     Rebbeca Oyiro                                                                                                    |                                                        | Vorified     2       Verified     2       Vorified     2       Vorified     2       Vorified     2       Verified     2       Verified     2                                                                                                    | Comparison of the second second | Benard Kiprono<br>bkipronogtivelis.co.ke<br>g<br>t<br>t<br>t<br>t<br>t<br>t<br>t<br>t<br>t<br>t<br>t<br>t<br>t<br>t<br>t<br>t<br>t<br>t                                                                                                  | rono ~  |
| Save     ELE EMPLOYERS     PORTAL     AU                                                                                                    | HIGHER EDUCATION LOANS BOARD                                                                                                    | Name     Denard     Denard     Benard Kiprono     Violyne Nguti     Wycliffe Waruguru     Wycliffe Waruguru     William Mbala     Rebbeca Oyiro     Job Nyagonde                                                                                              |                                                        | Verified     2       Verified     2       Vorified     2       Verified     2       Verified     2       Verified     2       Verified     2       Verified     2       Verified     2                                                                                     | Date Cree              •             •                                                                                                    | Benard Kiprono<br>Buttprono(thelia.co.ko<br>Edit Doleto<br>Edit Doleto<br>Edit Doleto<br>Edit Doleto<br>Edit Doleto                                                                                                    | rone ~  |
| Save                                                                                                    | HIGHER EDUCATION LOANS BOARD                                                                                                    | <ul> <li>Name</li> <li>benard</li> <li>benard</li> <li>Benard Kiprono</li> <li>Woyliffe Waruguru</li> <li>Wycliffe Waruguru</li> <li>Wycliffe Waruguru</li> <li>Aebbeca Oyiro</li> <li>Job Nyagonde</li> <li>Joy Kandie</li> <li>kan Ncheeri</li> </ul>       |                                                        | Vorified     2       Vorified     2       Vorified     2       Vorified     2       Vorified     2       Vorified     2       Vorified     2       Vorified     2       Vorified     2       Vorified     2       Vorified     2       Vorified     2       Vorified     2 | Date Cree              • Profile              • Profile              • Profile              • Setting             • 010-10-22             • • • • • • • • • • • • •                                                                                                    | Benard Kiprono<br>Dispronoctiveits co so<br>Dispronoctiveits co so<br>Edit Dolete<br>Edit Dolete<br>Edit Dolete<br>Edit Dolete<br>Edit Dolete<br>Edit Dolete<br>Edit Dolete                                                              |         |
| Save     ELE EMPLOYERS     PORTAL  Dashboard  My Employees  tatements Receipted Payments Compliance                                                                                                    | HIGHER EDUCATION LOANS BOARD                                                                                                    | <ul> <li>Name</li> <li>benard</li> <li>benard Kiprono</li> <li>Benard Kiprono</li> <li>Violyne Nguti</li> <li>Wycliffe Waruguru</li> <li>Wycliffe Waruguru</li> <li>Wylliam Mbala</li> <li>Rebbeca Oyiro</li> <li>Job Nyagonde</li> <li>Joy Kandie</li> </ul> |                                                        | Vorified     2       Vorified     2       Verified     2       Verified     2       Vorified     2       Verified     2       Verified     2       Verified     2       Verified     2       Verified     2       Verified     2       Verified     2                      | Q         Profile           Dato Cree         Setting           019-10-22         Q         Logod           020-02-17         20:53:17         0           020-02-17         20:55:17         0           020-02-18         08:51:17         0           020-02-18         08:51:17         0           020-02-18         08:51:17         0           020-02-18         08:51:17         0           020-02-18         08:51:17         0           020-02-18         18:20:59         0           020-02-18         18:20:52         0           020-02-18         21:35:10         0                                                                                                    | Benard Kiprono<br>Bipronoctiveibaco ko<br>Cat Doiste<br>Edit Doiste<br>Edit Doiste<br>Edit Doiste<br>Edit Doiste<br>Edit Doiste<br>Edit Doiste<br>Edit Doiste<br>Edit Doiste<br>Edit Doiste<br>Edit Doiste<br>Edit Doiste<br>Edit Doiste |         |

In case of any enquiries, you can reach us through <u>employerportal@helb.co.ke</u> or <u>contactcentre@helb.co.ke</u>. You can also call 0711052000.

12